# A Computer Tool for Predicting the Distribution of **Plants and other Organisms in the Wild**

P.G. Jones<sup>1</sup>, S. Segura<sup>2</sup>, L. Guarino<sup>3</sup> & M. Peters<sup>4</sup> 1. Land Use Consultant, Centro Internacional de Agricultura Tropical (CIAT) 2. CIRAD-FLHOR/IPGRI, c/o CIAT 3. Scientist, International Plant Genetic Resources Institute (IPGRI) 4. Germplasm Specialist, CIAT

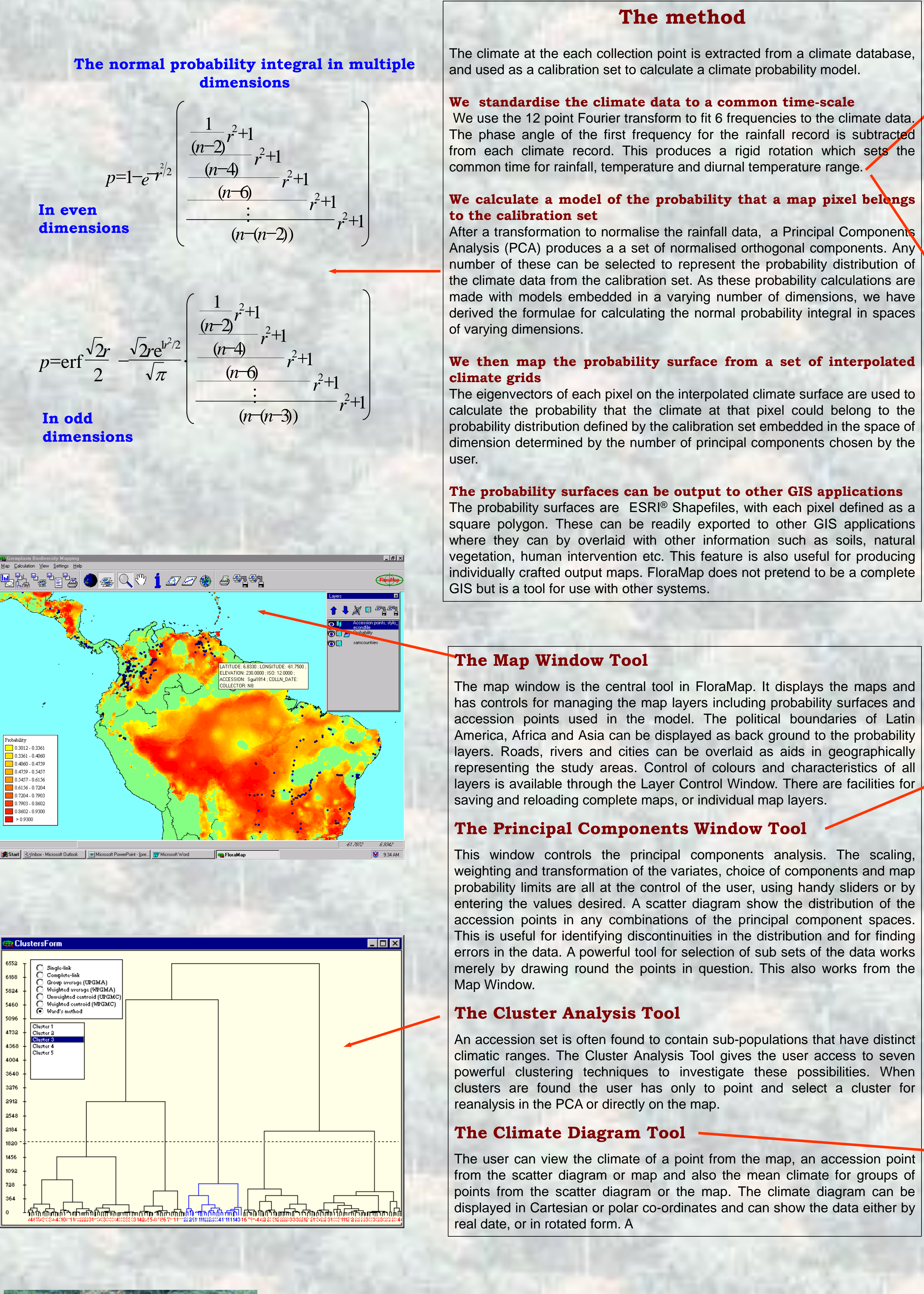

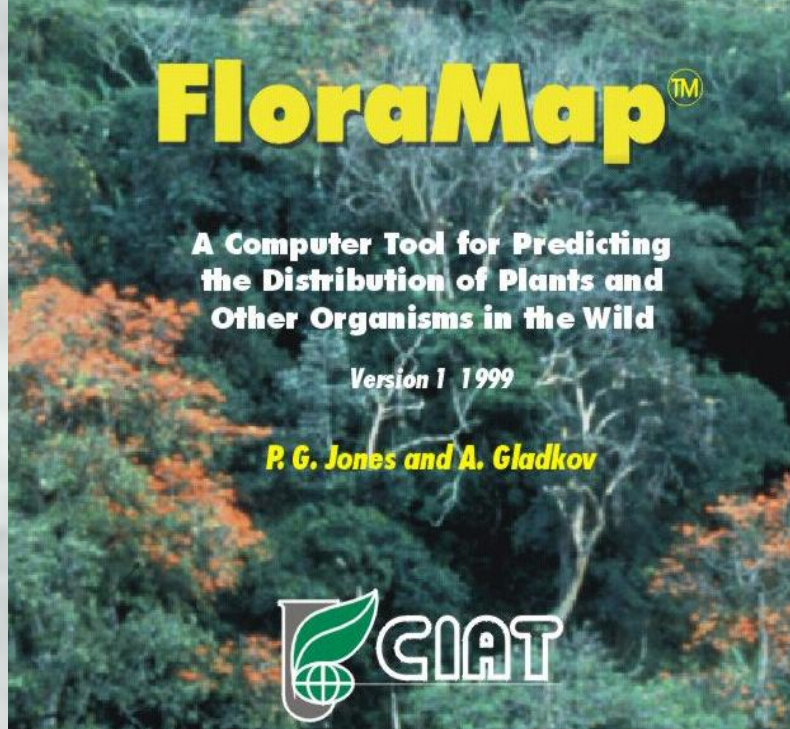

Centro Internacional de Agricultura Tropical

International Center for Tropical Agriculture

### **The Users Group**

FloraMap has a users group of over 80 individuals throughout the World. To join the group listserver, please send a message to: listserv@cgiar.org with the following text in the body of the message: subscribe FloraMap <vour email address>. The listserver is used to answer users questions, disseminate new information about FloraMap and as a platform for users world- wide to exchange experiences and hints on its use.

**FloraMap and its Users** 

The Web Site http://www.floramap-ciar.org

FloraMap has a Web site with information on the product, examples of its use and a growing list of Frequently Asked Questions with their answers. Your solution to difficulties with FloraMap could be merely few mouse clicks away.

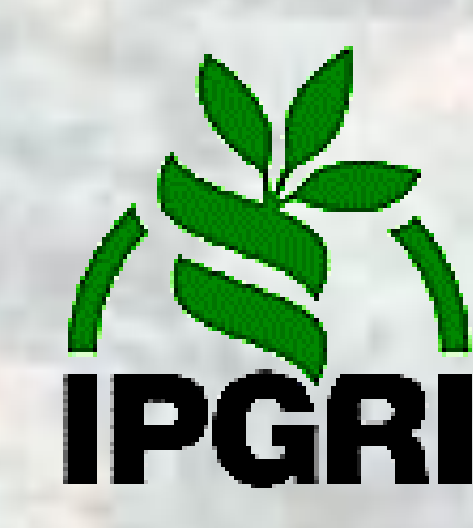

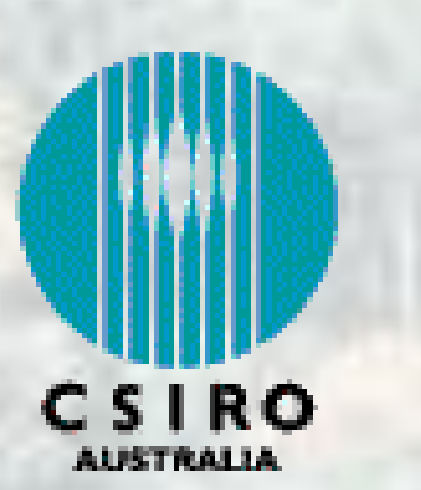

**FloraMap** maps the predicted distribution, or areas of possible adaptation, of natural organisms when little is known of the detailed physiology of the organism. The climate at the collection point of a set of individuals is assumed to be representative of the environmental range of the organisms. For plants, these are usually germplasm accessions or herbarium specimens.

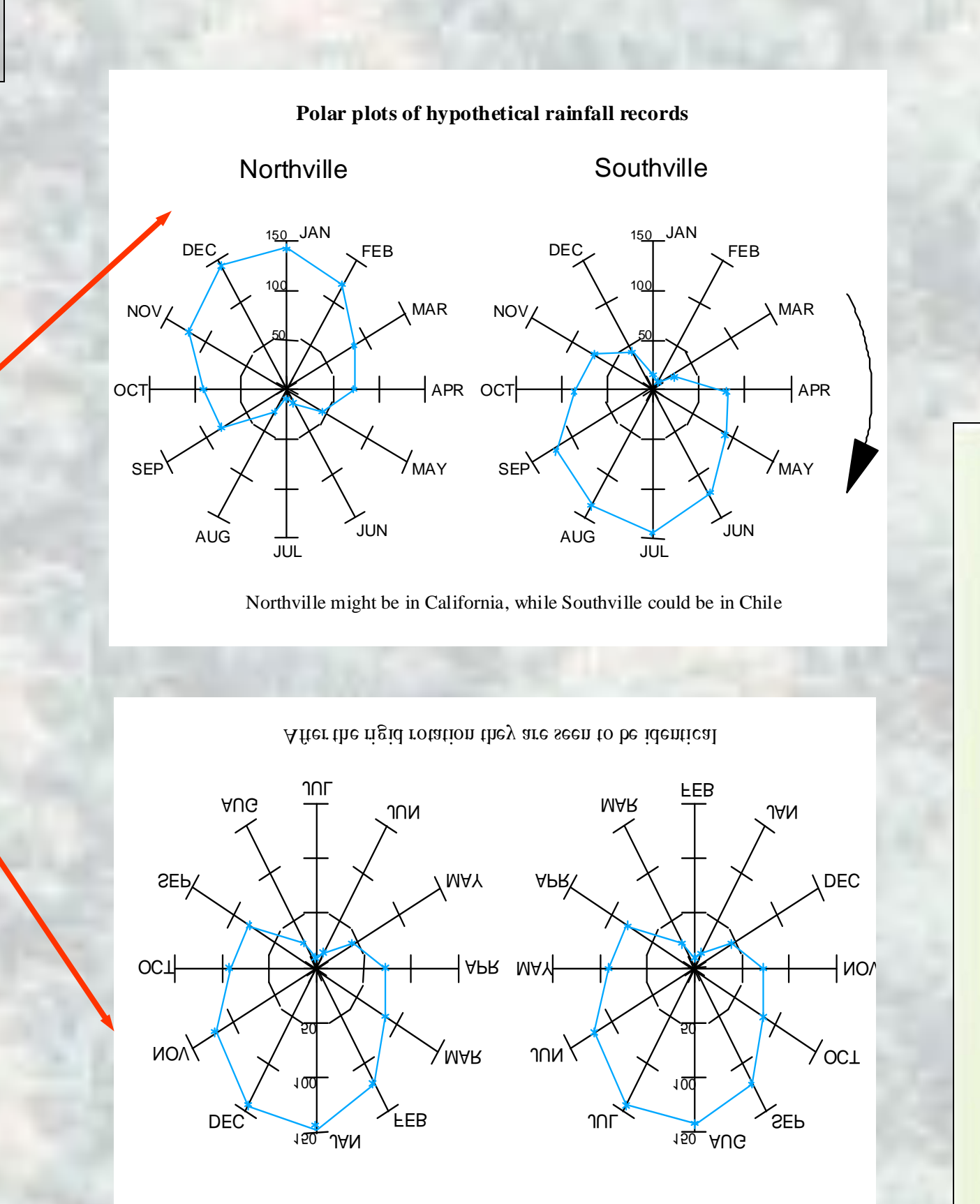

Southville Northville Polar plots of hypothetical rainfall records

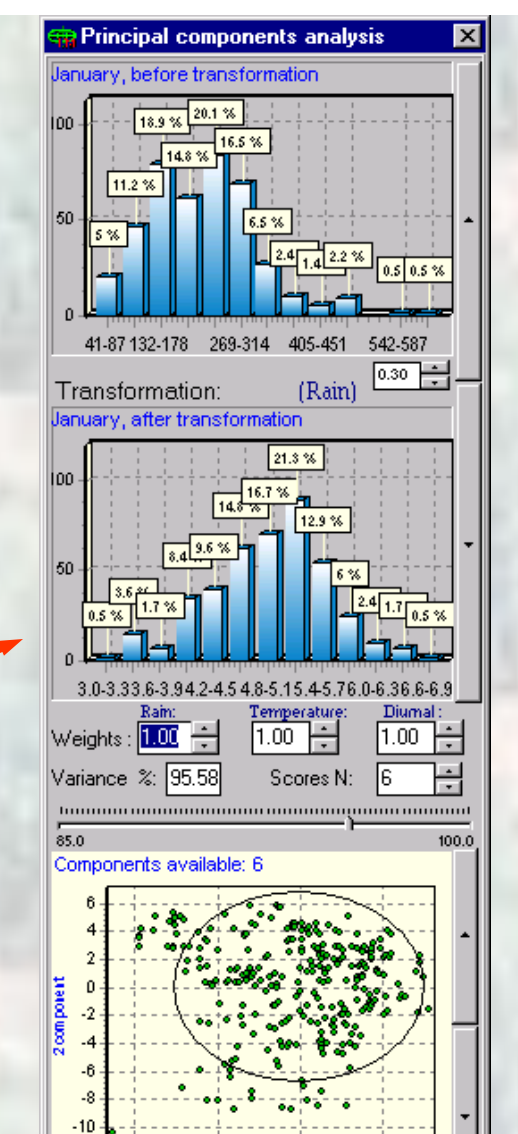

 $-40$   $-5$  0 5

D<br>D Polar<br>D Botated

owest probability :  $|0.3012|$ 

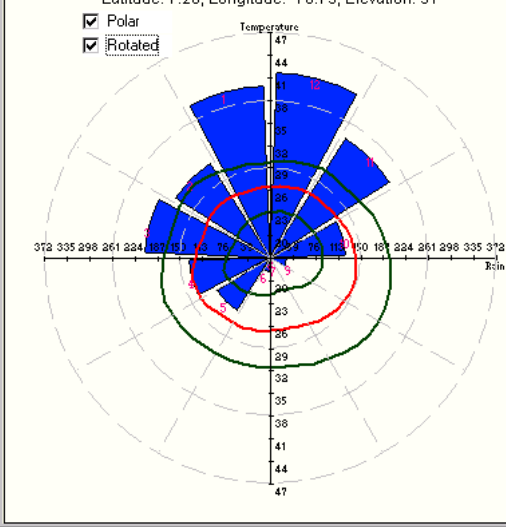

# **Bibliography**

Edye, L.A. 1987. Potential of Stylosanthes for improving tropical grasslands. Outlook on Agriculture 16:124-130. Escobar, L. A. 1988. Passifloraceae. La flora de Colombia. Universidad Nacional de Colombia, Bogotá, Colombia. Jones, P. G., and A. Gladkov. 1999. FloraMap Version 1. A computer tool for predicting the distribution of plants and other organisms in the wild. CD-ROM and Manual 99 p. Centro Internacional de Agricultura Tropical, Cali Colombia

Jones, P. G., N. Galwey, S.E. Beebe and J. Tohme. 1997a. The use of geographical information systems in biodiversity exploration and conservation. Biodiversity and Conservation 6:947-958. Jones, P. G., M.C. Sawkins, B.L. Maass and P.C. Kerridge. 1997b. GIS and genetic diversity case studies in

Stylosanthes. Poster presented at XVIII International Grassland Congress, June 8-19, Winnipeg, Canada. Segura, S.D., G. Coppens d'Eeckenbrugge and P. Ollitrault. 1998. Isozyme variation in five species of Passiflora subgenus Tacsonia and Passiflora manicata. In: XLIV Annual Meeting of the Interamer. Soc. Trop., September 28-October 2 1998, Barquisimeto, Venezuela.

Segura, S.D., L. Guarino, G. Coppens d 'Eeckenbrugge, M. Grum and P. Ollitrault. 1999. Mapping the distribution and regions climatically suitable for four species in Passiflora subgenus Tacsonia (Passifloraceae) and P. manicata. Poster presented at II Simposio de Recursos Genéticos para América Latina e Caribe - SIRGEALC, 21-26 November 1999, Brasília, Brasil.

Williams, R.J, R. Reid, R. Schultze-Kraft, N.M..S. Costa and B.D. Thomas. 1984. Natural distribution of Stylosanthes. In: Stace, H.M. and Edye, L.A. The biology and agronomy of Stylosanthes. AcademicPress, Australia. p 73-101.

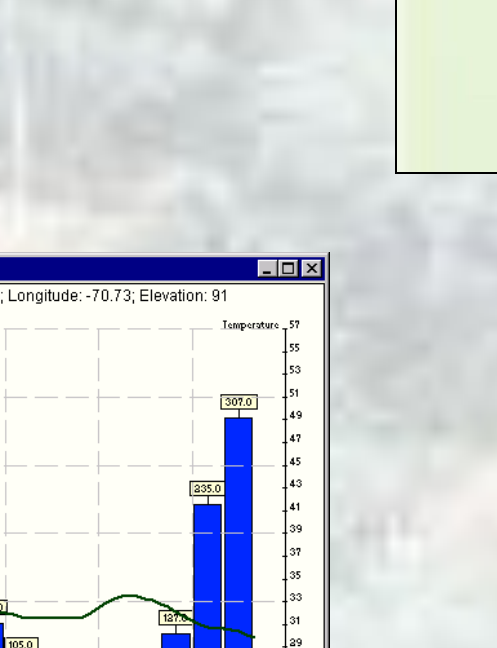

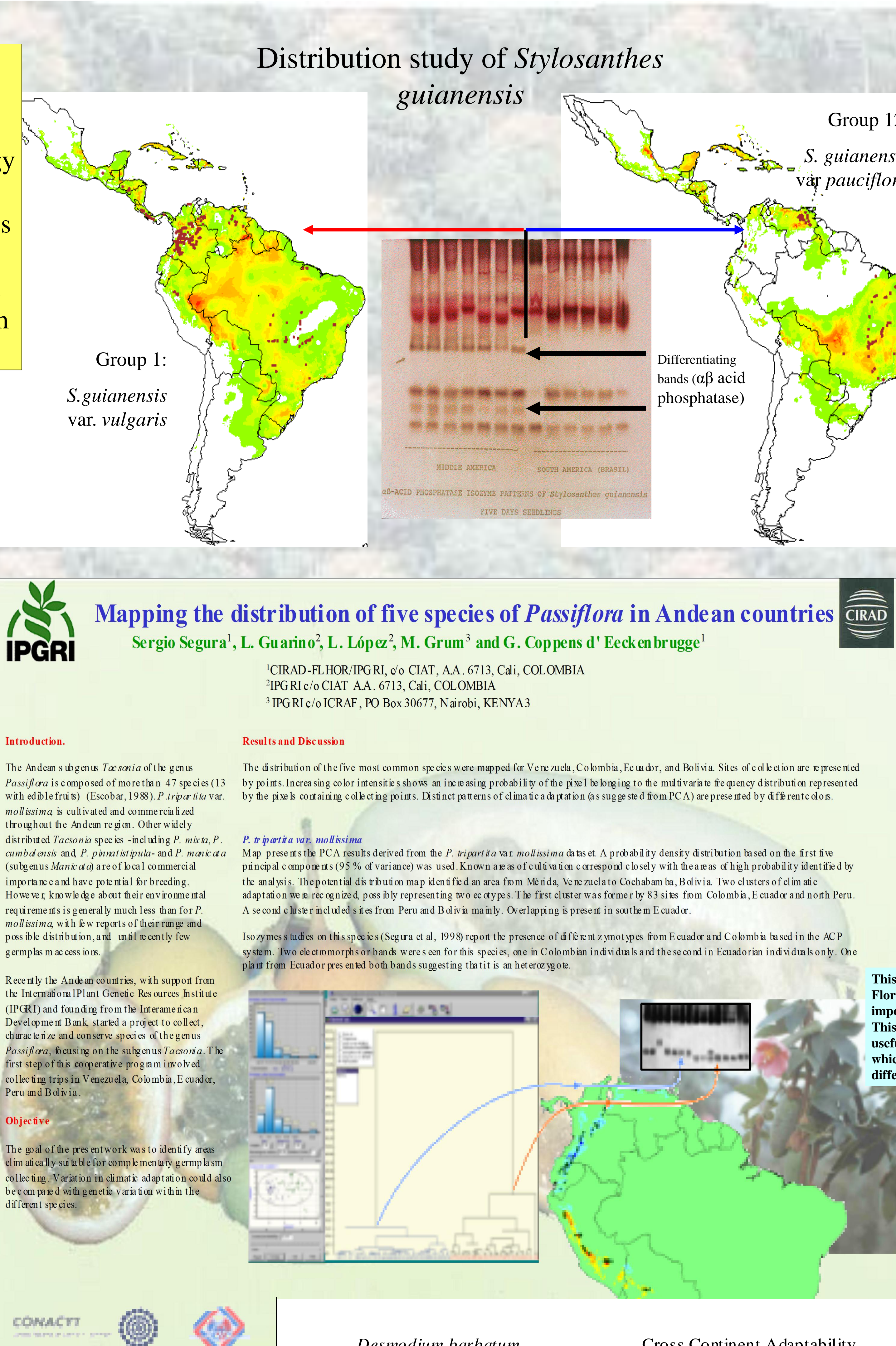

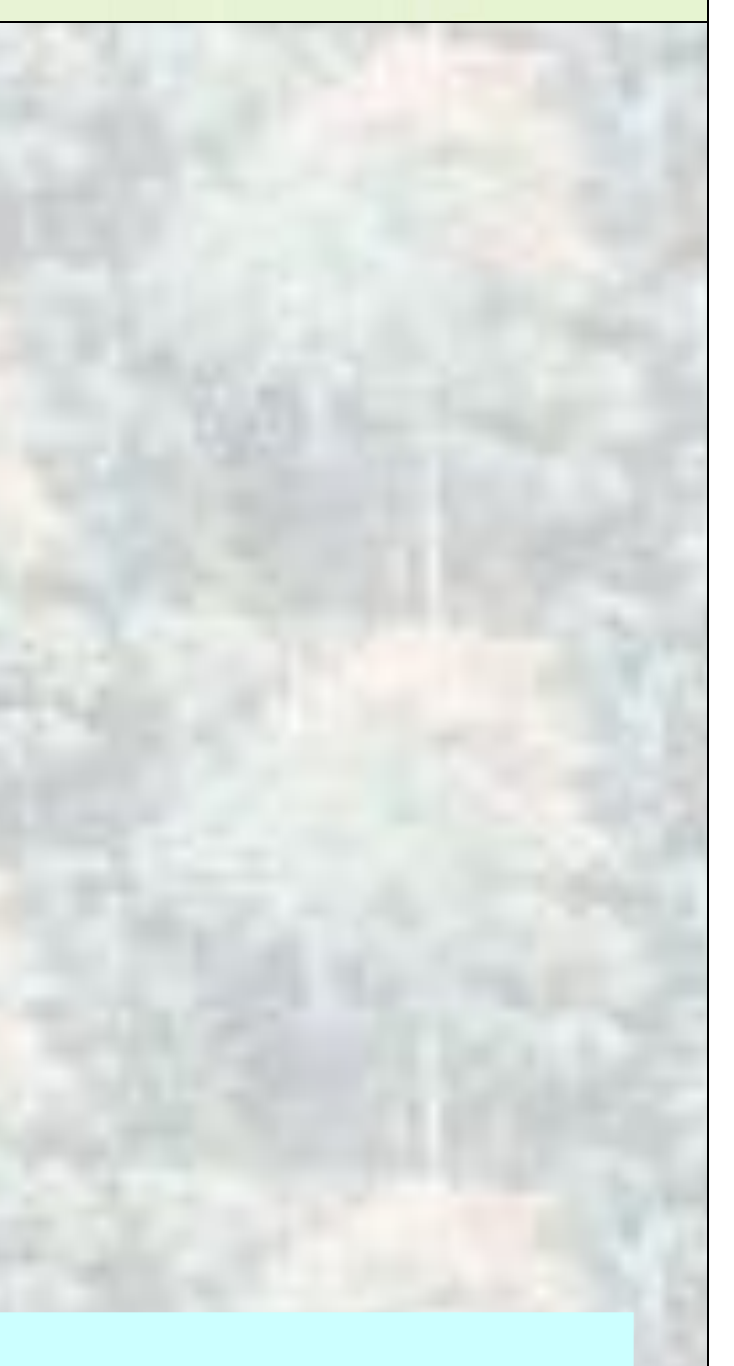

# Desmodium barbatum

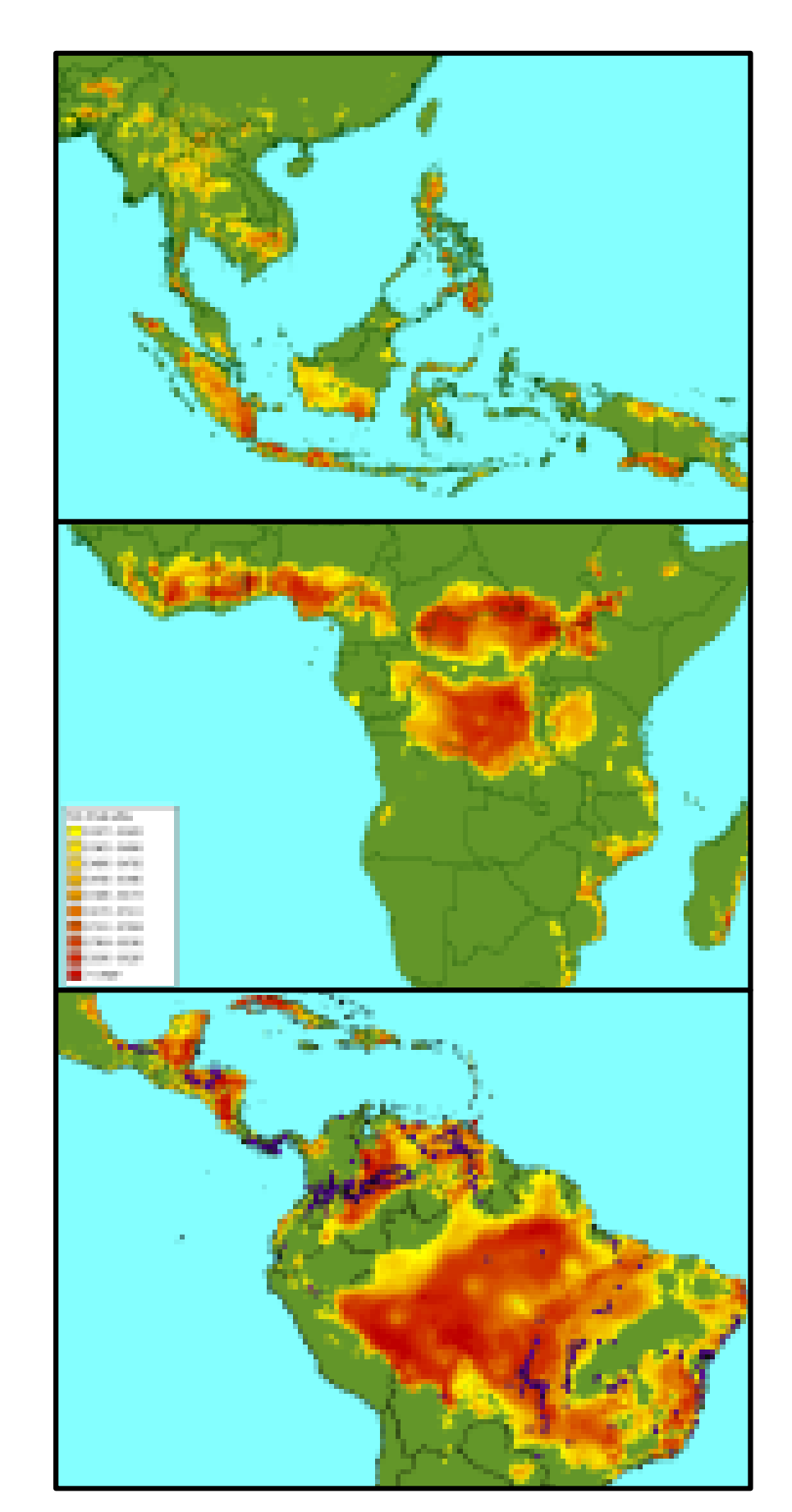

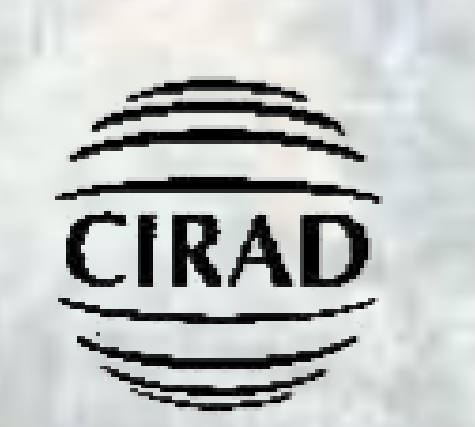

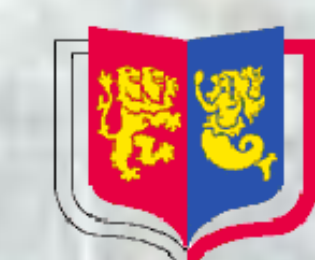

THE UNIVERSITY OF BIRMINGHAM

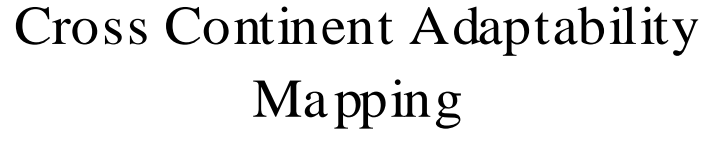

This example is made with data from the CIAT For age Germplasm Database. The genus *De smodium* has shown promise as a pasture and cover legume in a number of situations. It is found throughout the tropics with species endemic in both Latin America and Asia.

Desmodium he te roc arpum subsp. ovalifolium has been extensively collected in Malaysia, and also Vietnam, Thailand and Indonesia. The probability distribution for South East Asia, at the right, follows the accession points quite well. Some outlying points in the Thai and Sumatran highlands, and a few points on the low lying coast in Vietnam might indicate that there are sub-populations in the accession set, but for this exercise we have not applied the cluster analysis. In Latin America it shows a large area of probable a daptability in the Brazilian, Peruvian and Colombian Amazon where it would possibly not be we komed as a pasture option for conservation reasons. However it would see m to be a use ful possibility in the Colombian and Venezuelan Llanos and also in the wetter coastland areas of North East B razil and wetter

regions of Central America. It's potential range in A frica appears to be quite limited. The highly significant area in southern Nigeria is interesting, as are a few points in the Republic of Congo and Togo. Although most of these are Tsetse areas where the current utilisation for cattle pastures may be limited; however there may other niches for the species, for example as ground cover in plantations.

Desmodium barbatum is widely represented through Latin America, as shown by the accessions points on the map to the left. In marked contrast to D. heterocarpum subsp. ovalifolium this species seems to be well adapted for many regions in Africa. Importanta reas through the moist savanna hs of West Africa, the Central African Republic right through to parts of northern Uganda, southern Sudan and even into the lowlands of southem Ethiopia.

In Asia, although the areas of potential adaptation are not extensive, it might find a place in Sumatra, Java and the Philippines.

These results quickly indicate an initial assessment of the possible adaptation of the selegumes for trans-continental introduction. Initial trial material could be targeted precisely to areas where they might be expected to yield a good response for various, to be defined, us es.

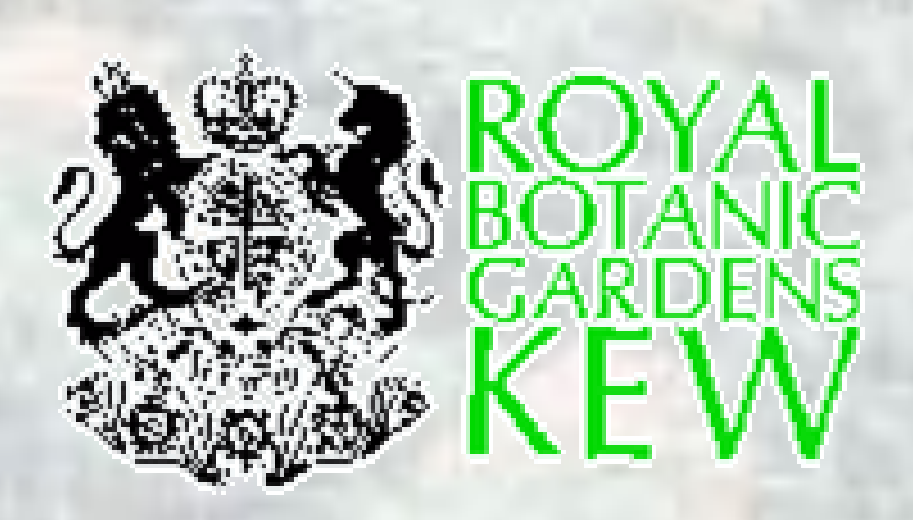

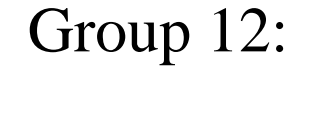

guianensis àr pauciflord

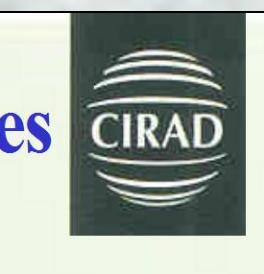

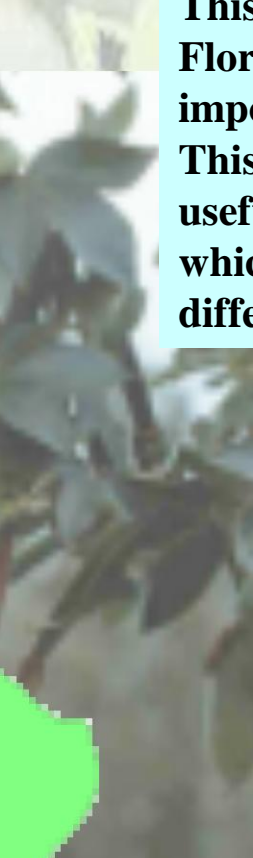

*Stylosanthes* is the most widely used tropical legume genus for pasture and soil improvement (Edye 1987). The collection of germplasm of the genus has been a high priority over the last 25 years for a number of institutions throughout the world.

Stylosanthes guianensis is one of the most sought after species in the genus. It has a wide natural distribution and can be found from Mexico to Argentina (Williams et al 1984)

This work formed part of a collaboration between CIAT, CSIRO in Australia, the University of Birmingham, and Kew Gardens in the UK. It was reported in Jones et al. (1997b)

We took an accession set of 438 individuals and using the FloraMap algorithms (this was before they were incorporated in the FloraMap software package), we fitted the projected distribution map There was a considerable lack of fit of the probability surface. Many accessions fell in areas of very low probability, while large tracts of indicated high probability were void of accessions even in areas that we knew had been collected

We therefore made a cluster analysis of the climates in the accession set and grouped them into 12 classes. Groups 1 and 12 contained the majority of the collection and were clean, well-defined clusters. We then mapped the two probability surfaces, as shown on the left

After we had finished this exercise we looked over isozyme study has been made for almost all of the accessions. What is more there was a clear link in the species, which is differentiated into two botanical varieties, S. guianensis var. *vulgaris* and S. guianensis var. pauciflora. These differences also corresponded closely with our cluster analys Group 1 corresponded with accessions of var. *vulgaris*, while Group 12 corresponded with var.

*pauciflora*. The latter is favored by warmer, drier With some specially introduced errors to extend the

exercise, this data set now forms part of the extensive tutorial which constitutes chapter one the FloraMap Users Manual.

This example shows a selection from a study in which FloraMap was used to map the predicted range of five important tropical fruit species in the genus *Passiflora*. This was another case where the Cluster Tool proved useful in identifying differences in climatic adaptation which were also reflected in measured genetic differences

Desmodium hete rocarpum subsp. ovalifolium

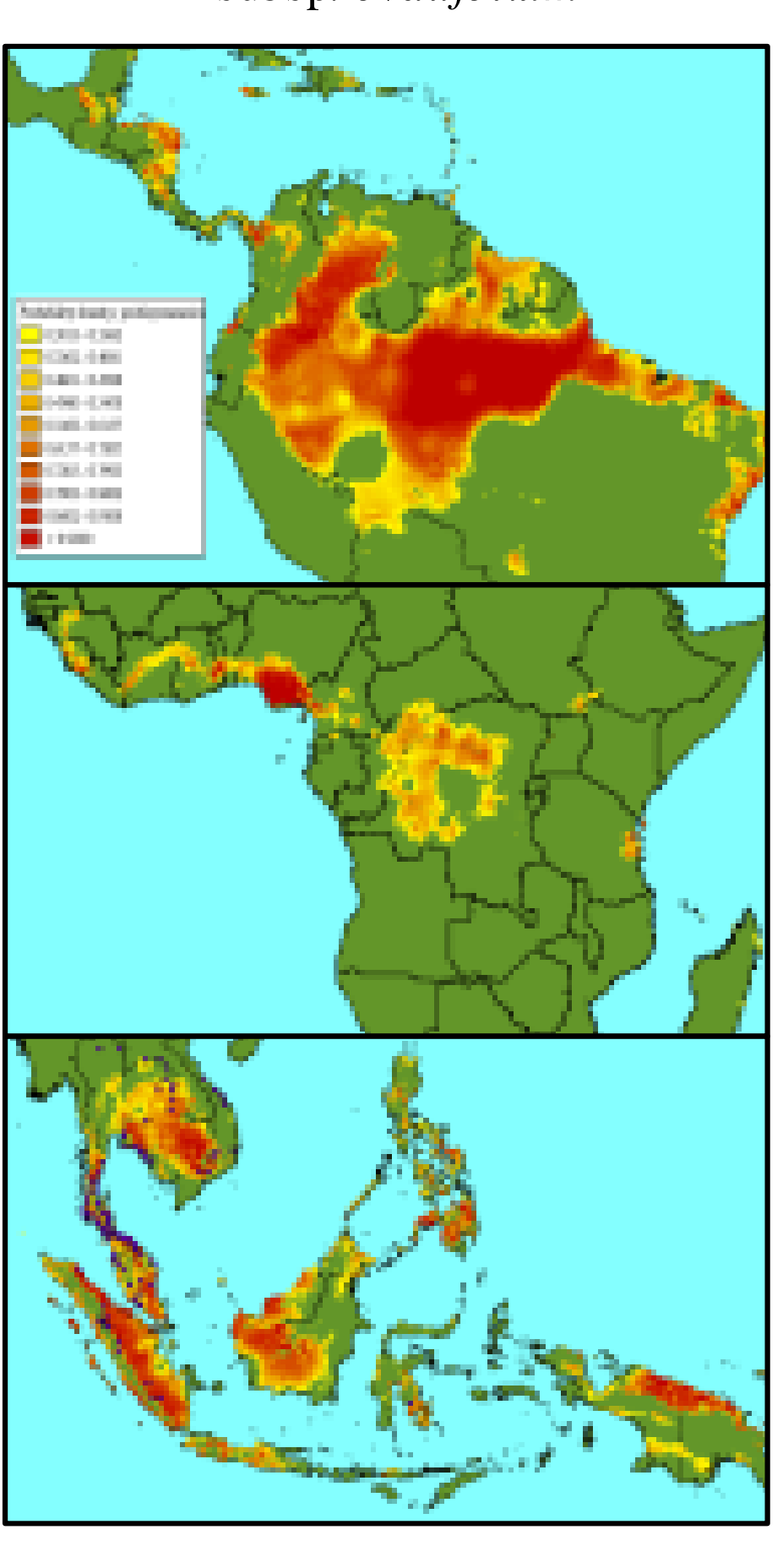

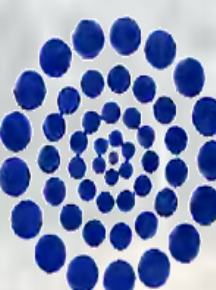